## Package 'tfNeuralODE'

October 16, 2023

Type Package

Title Create Neural Ordinary Differential Equations with 'tensorflow'

Version 0.1.0

Maintainer Shayaan Emran <shayaan.emran@gmail.com>

Description Provides a framework for the creation and use of Neural ordinary differential equations with the 'tensorflow' and 'keras' packages. The idea of Neural ordinary differential equations comes from Chen et al. (2018) [<doi:10.48550/arXiv.1806.07366>](https://doi.org/10.48550/arXiv.1806.07366), and presents a novel way of learning and solving differential systems.

License MIT + file LICENSE

Encoding UTF-8

Imports tensorflow, keras, reticulate, deSolve

RoxygenNote 7.2.3

**Suggests** knitr, rmarkdown, test that  $(>= 3.0.0)$ 

Config/testthat/edition 3

VignetteBuilder knitr

URL <https://github.com/semran9/tfNeuralODE>

BugReports <https://github.com/semran9/tfNeuralODE/issues>

NeedsCompilation no

Author Shayaan Emran [aut, cre, cph]

Repository CRAN

Date/Publication 2023-10-16 17:30:02 UTC

### R topics documented:

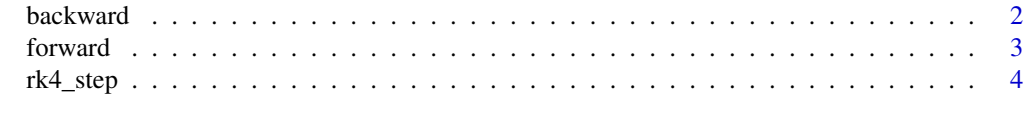

**Index** [6](#page-5-0) **6** 

<span id="page-1-0"></span>

#### Description

Backward pass of the Neural ODE

#### Usage

backward(model, tsteps, outputs, output\_gradients = NULL)

#### Arguments

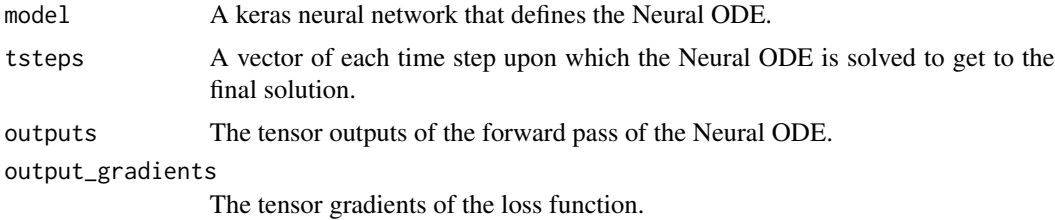

#### Value

The model input at the last time step.

The gradient of loss with respect to the inputs for use with the Adjoint Method.

The gradients of loss the neural ODE.

#### Examples

```
reticulate::py_module_available("tensorflow")
```

```
# example code
# single training example
OdeModel(keras$Model) %py_class% {
initialize <- function() {
   super$initialize()
   self$block_1 <- layer_dense(units = 50, activation = 'tanh')
   self$block_2 <- layer_dense(units = 2, activation = 'linear')
 }
 call <- function(inputs) {
  x<- inputs ^ 3
  x <- self$block_1(x)
   self$block_2(x)
}
}
tsteps \leq - seq(0, 2.5, by = 2.5/10)
```
#### <span id="page-2-0"></span>forward 3

```
true_y0 = t(c(2., 0.))model<- OdeModel()
optimizer = tf$keras$optimizers$legacy$Adam(learning_rate = 1e-3)
# single training iteration
pred = forward(model, true_y0, tsteps)
with(tf$GradientTape() %as% tape, {
  tape$watch(pred)
  loss = tf$reduce_mean(tf$abs(pred - inp[[2]]))
})
dLoss = tape$gradient(loss, pred)
list_w = backward(model, tsteps[1:batch_time], pred, output_gradients = dLoss)
optimizer$apply_gradients(zip_lists(list_w[[3]], model$trainable_variables))
```
forward *Forward pass of the Neural ODE network*

#### Description

Forward pass of the Neural ODE network

#### Usage

forward(model, inputs, tsteps, return\_states = FALSE)

#### Arguments

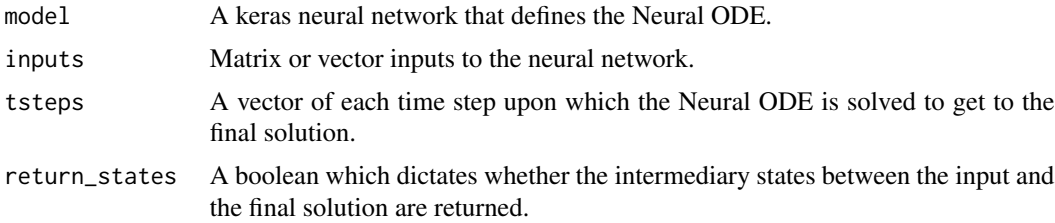

#### Value

solution of the forward pass of Neural ODE

#### Examples

reticulate::py\_module\_available("tensorflow")

# example code

library(tensorflow) library(keras)

```
OdeModel(keras$Model) %py_class% {
 initialize <- function() {
   super$initialize()
   self$block_1 <- layer_dense(units = 50, activation = 'tanh')
   self$block_2 <- layer_dense(units = 2, activation = 'linear')
 }
 call <- function(inputs) {
  x<- inputs ^ 3
  x <- self$block_1(x)
  self$block_2(x)
 }
}
tsteps \leq seq(0, 2.5, by = 2.5/10)
true_y0 = t(c(2., 0.))model<- OdeModel()
forward(model, true_y0, tsteps)
```
#### rk4\_step *Runge Kutta solver for ordinary differential equations*

#### Description

Runge Kutta solver for ordinary differential equations

#### Usage

rk4\_step(func, dt, state)

#### Arguments

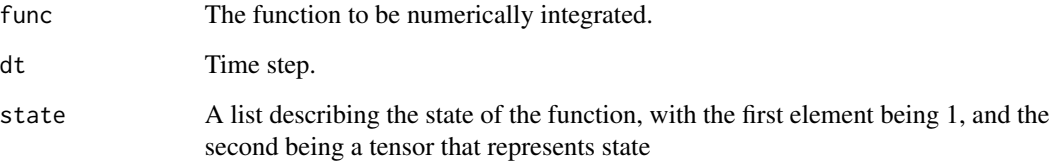

#### Value

A list containing a new time and the numerical integration of of the function across the time step to the new time.

<span id="page-3-0"></span>

#### rk4\_step 5

#### Examples

```
reticulate::py_module_available("tensorflow")
# example code
library(tensorflow)
ode_fun<- function(u){
 r = u \land 3true_A = rbind(c(-0.1, 2.0), c(-2.0, -0.1))du <- r %*% (true_A)
 return(as.matrix(du))
}
y<- tensorflow::tf$cast(t(as.matrix(c(2, 0))), dtype = tf$float32)
x<- rk4_step(ode_fun, dt = 0.25,
           state = list(1.0, y))x
```
# <span id="page-5-0"></span>Index

backward, [2](#page-1-0)

forward, [3](#page-2-0)

rk4\_step, [4](#page-3-0)